# Add Todo From

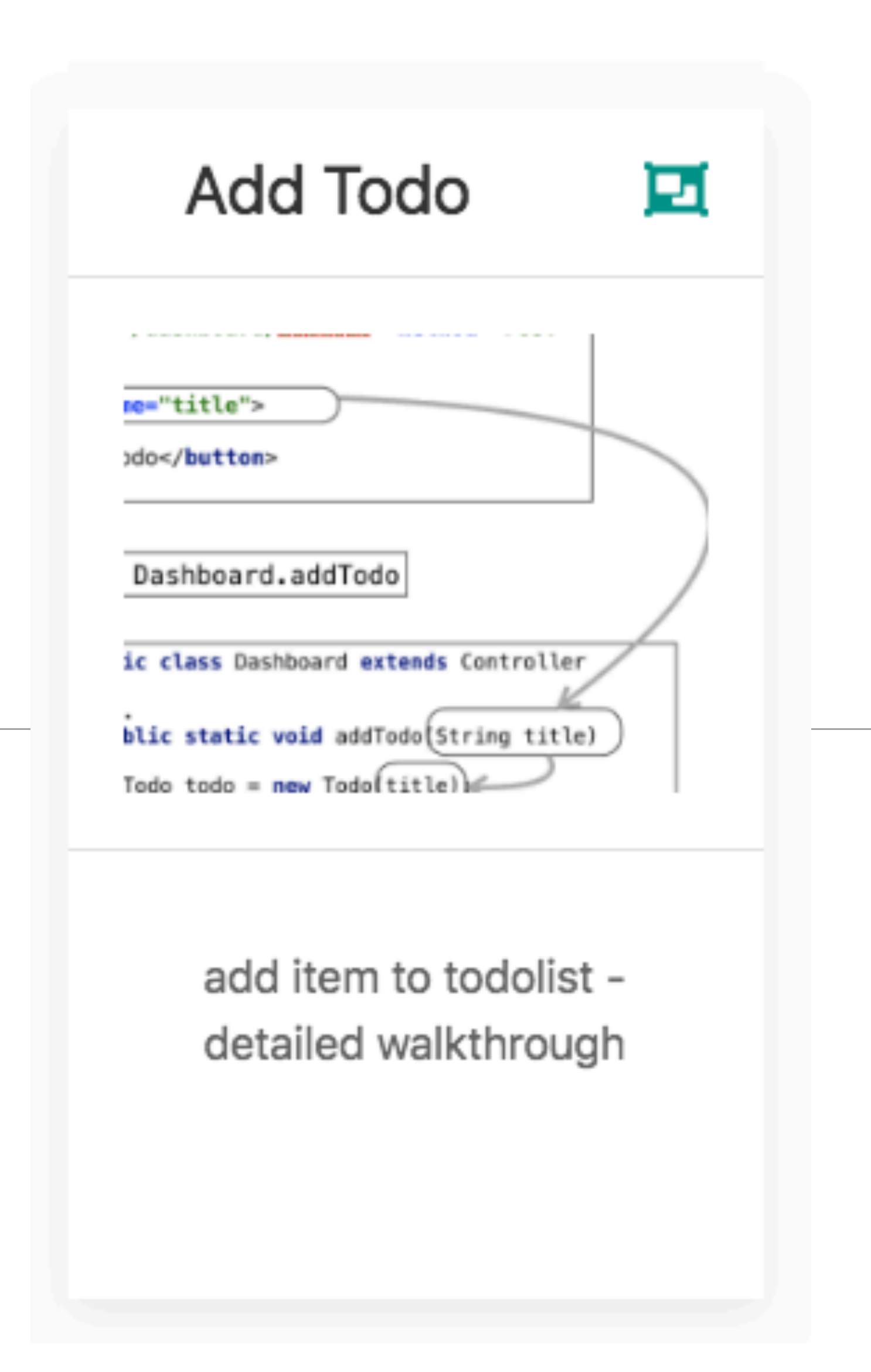

POST /dashboard/addtodo Dashboard.addTodo

- 
- 

```
public class Dashboard extends Controller
{ 
   ...
   public static void addTodo(String title)
\{ Todo todo = new Todo(title);
     todo.save();
     Logger.info("Addint Todo" + title);
    redirect("/dashboard");
 } 
}
```

```
...
<form class="ui stacked segment form" action="/dashboard/addtodo" method="POST">
  <div class="field">
     <label>Title</label>
     <input placeholder="Title" type="text" name="title">
   </div>
  <button class="ui blue submit button">Add Todo</button>
</form>
```
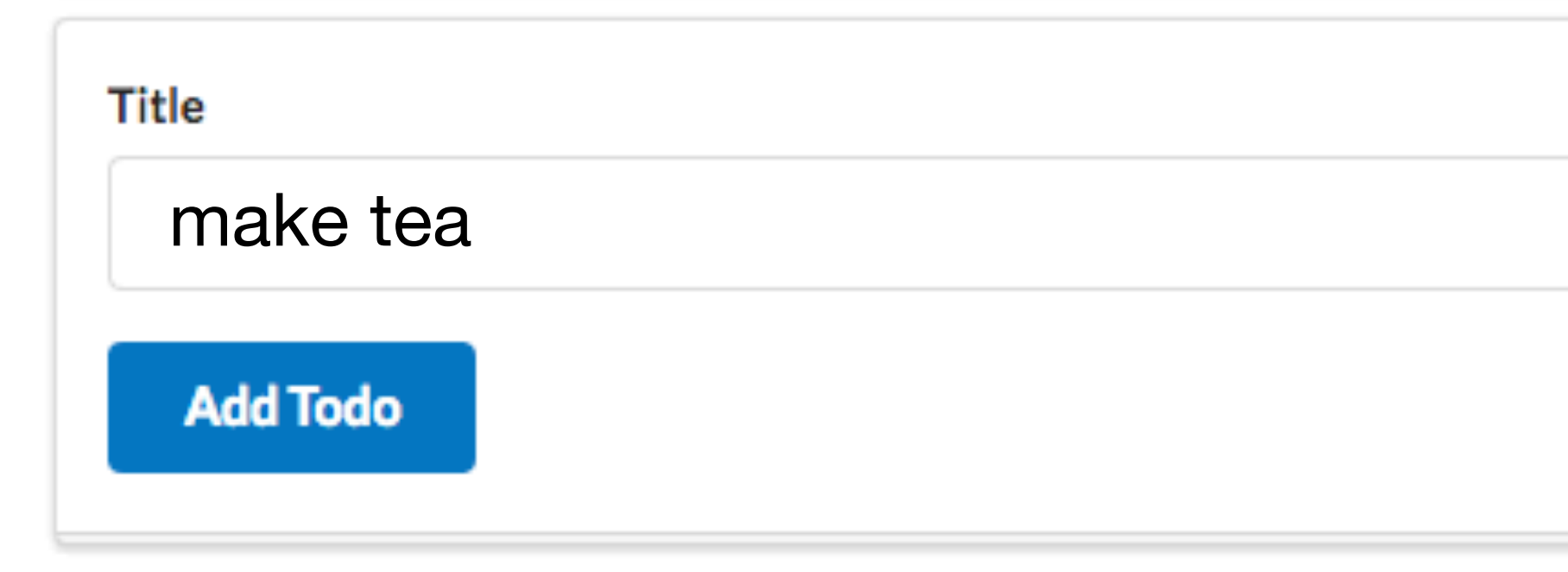

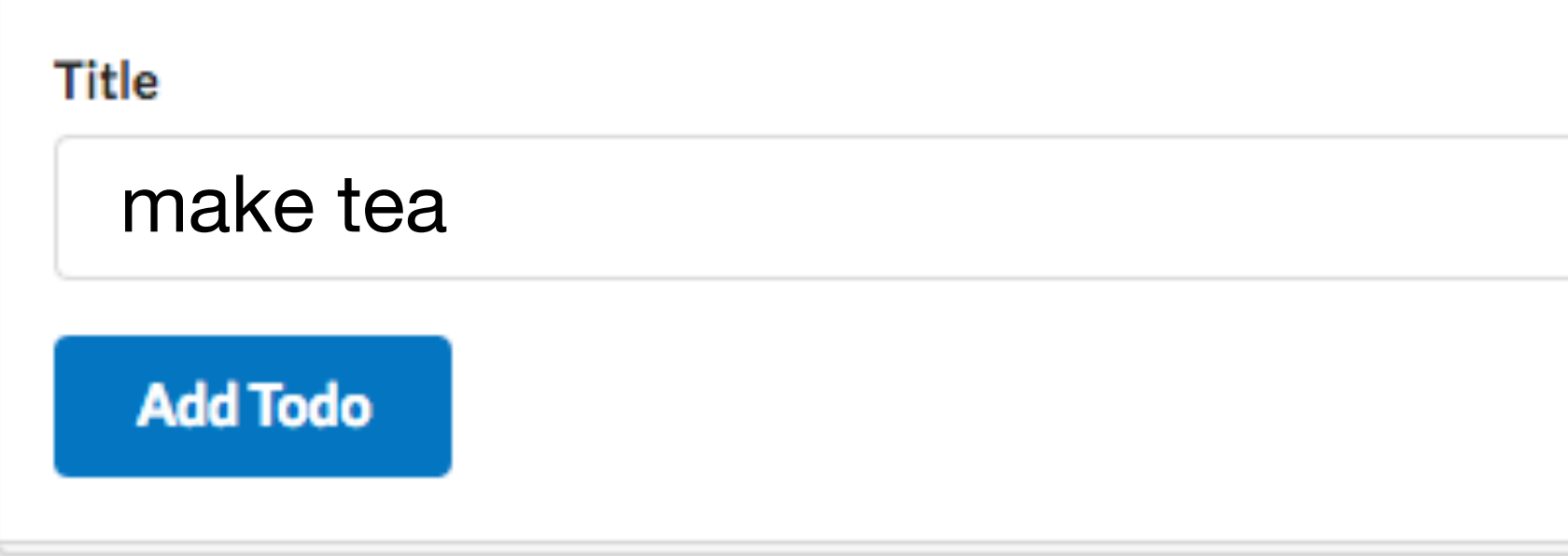

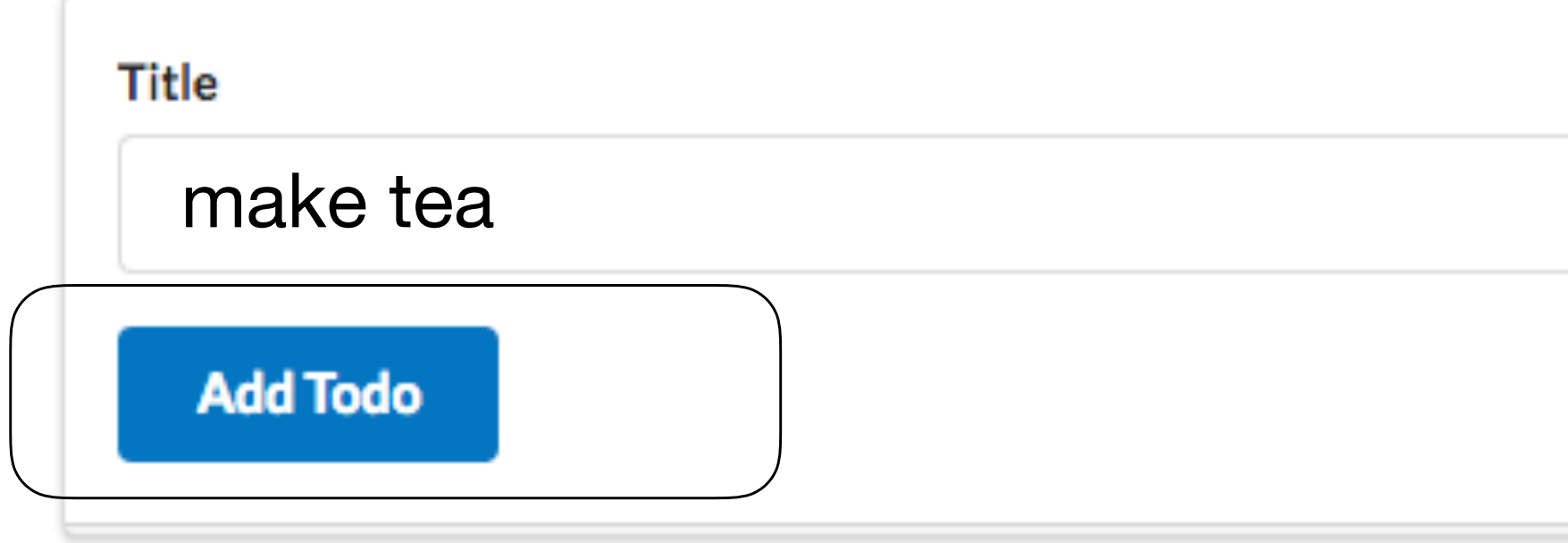

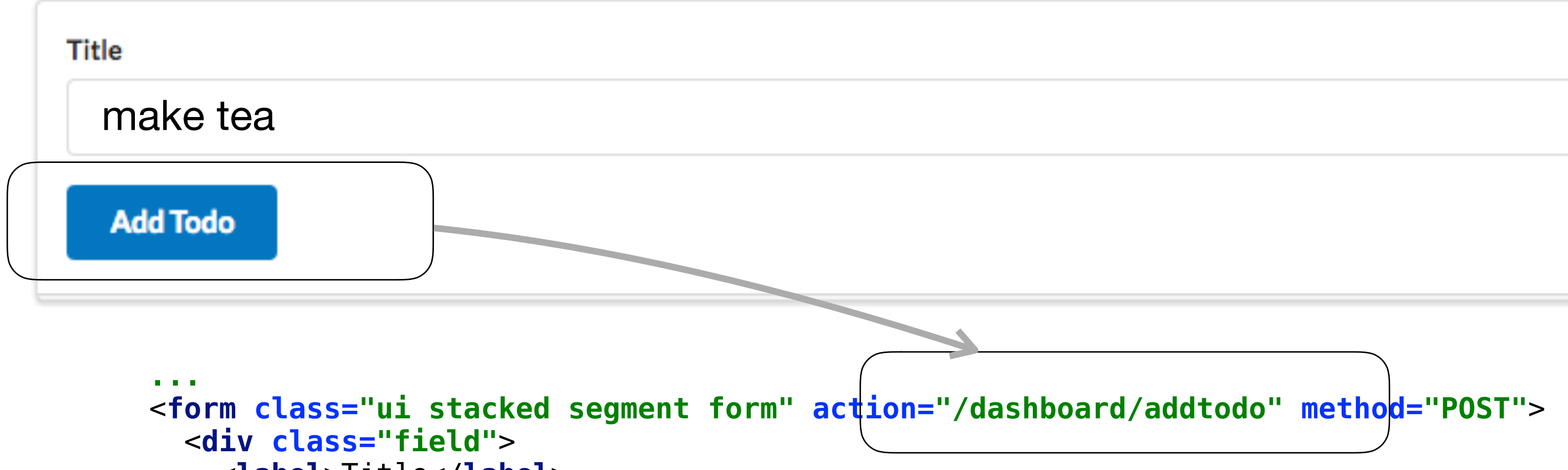

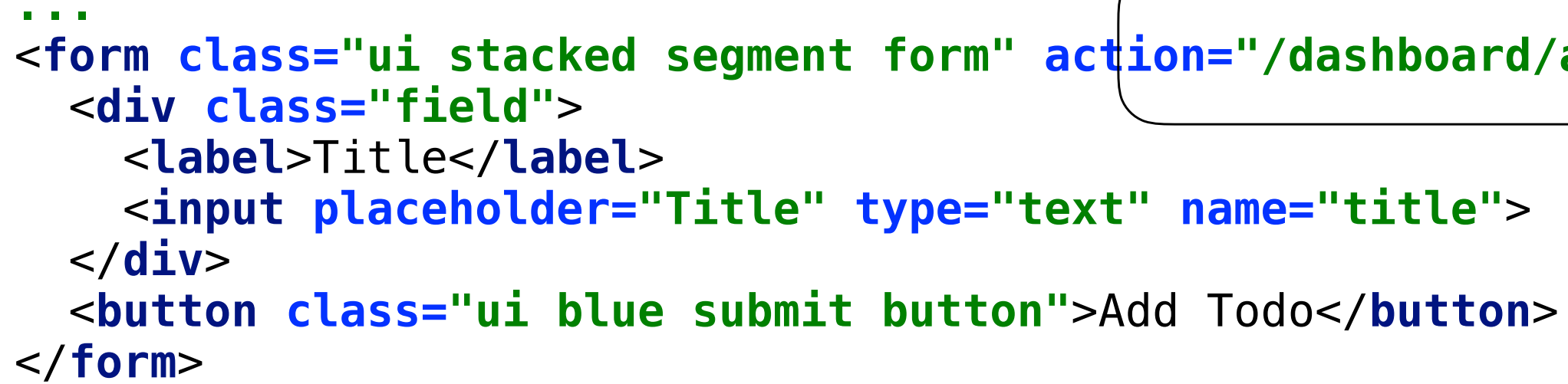

- 
- 

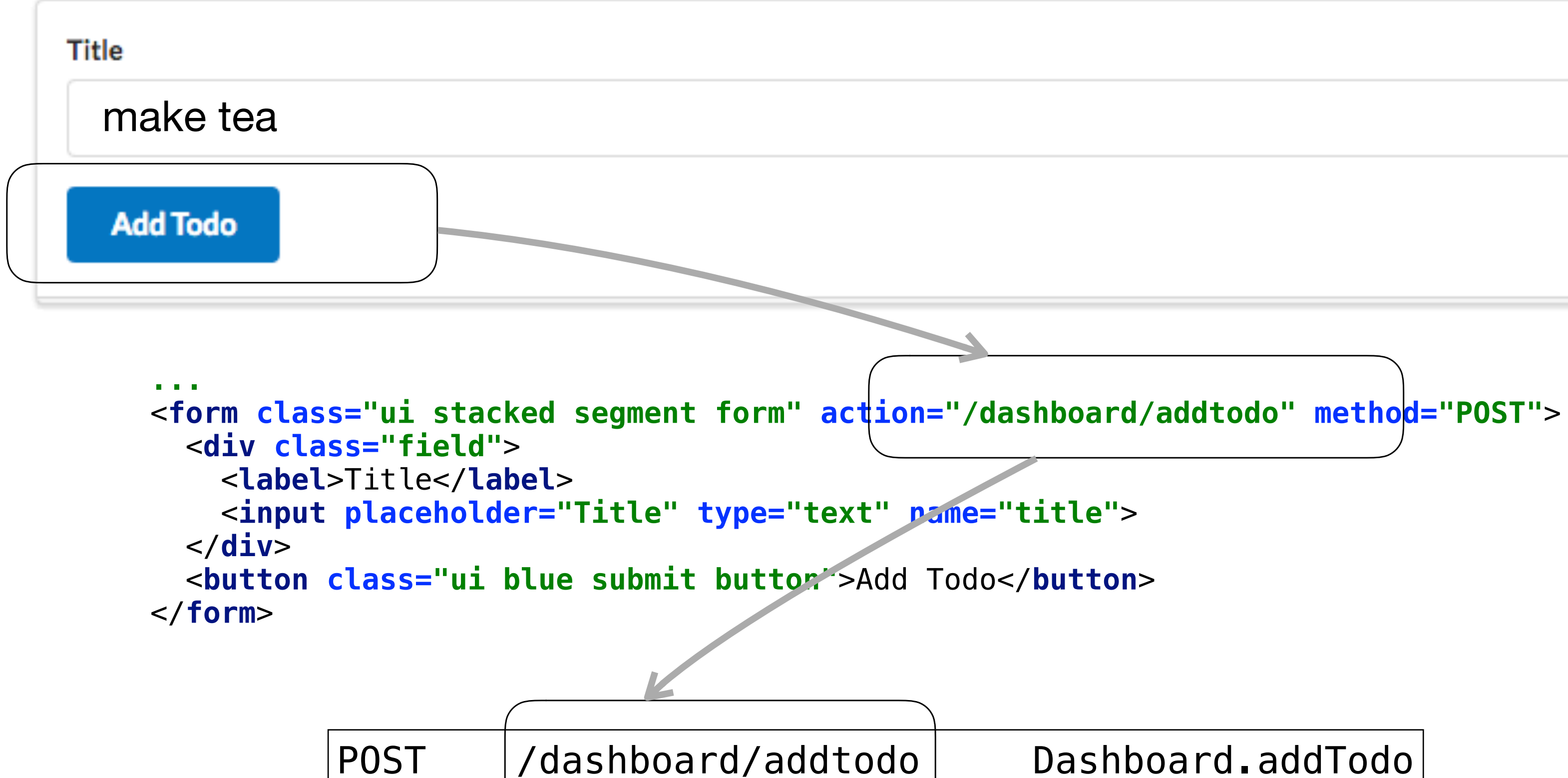

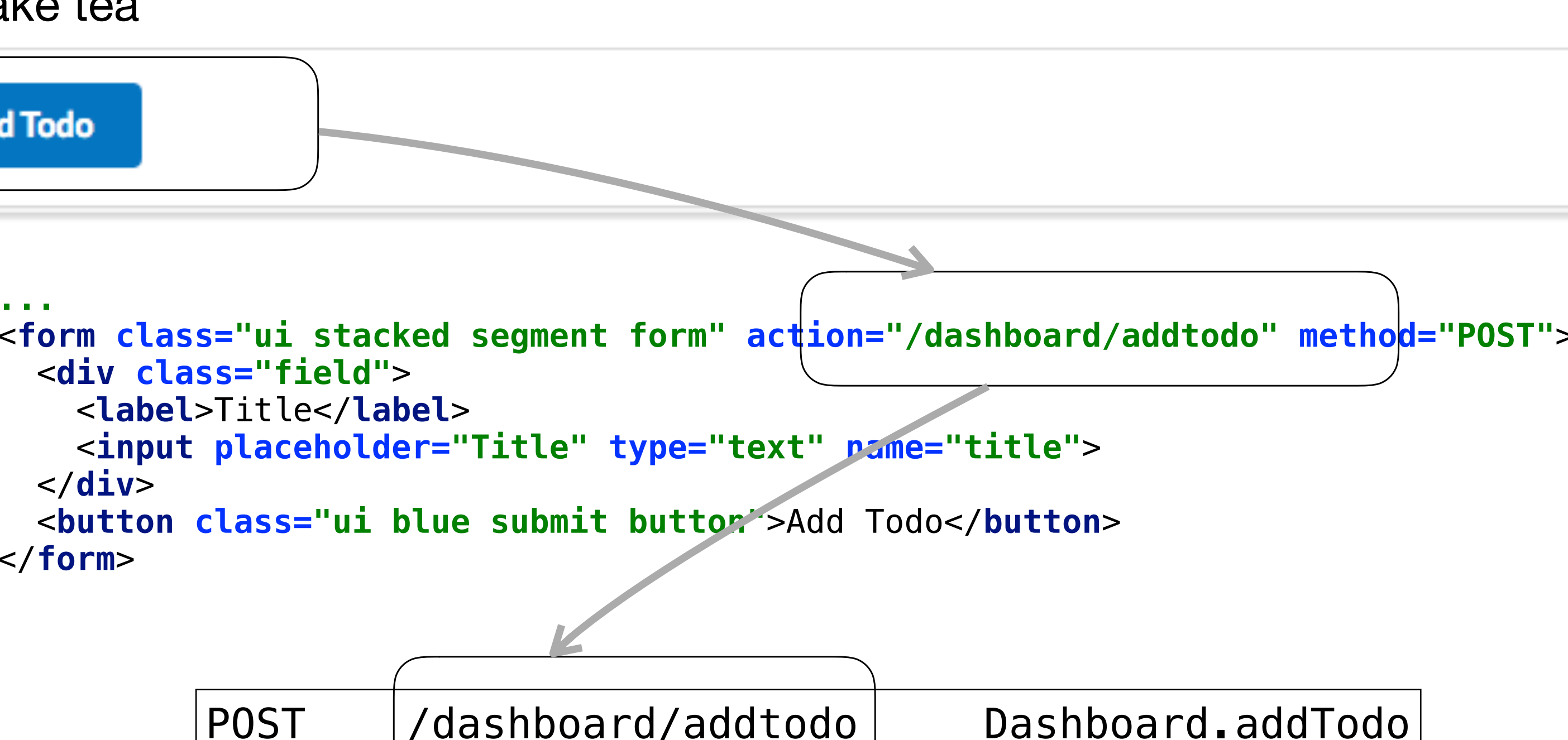

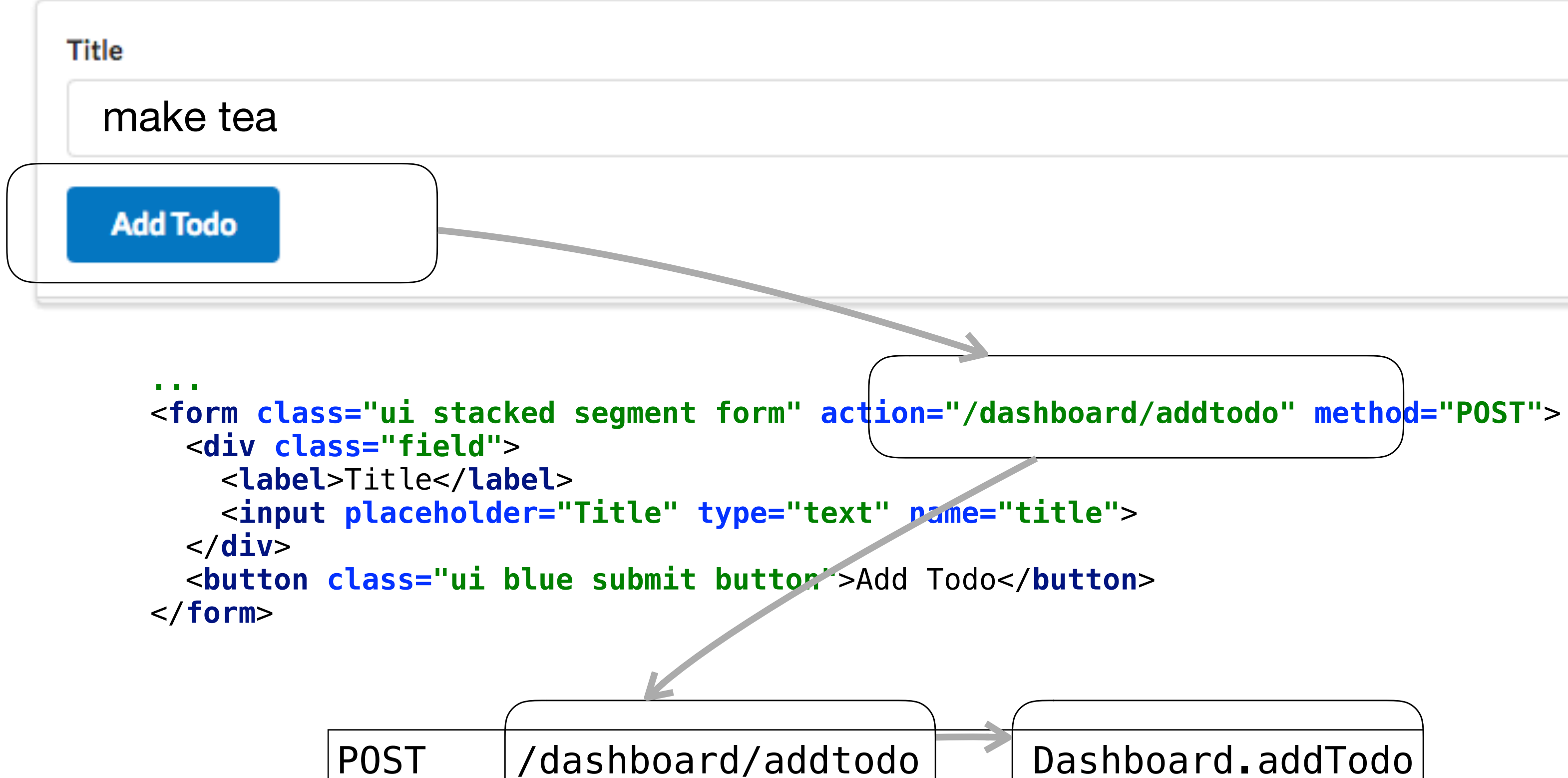

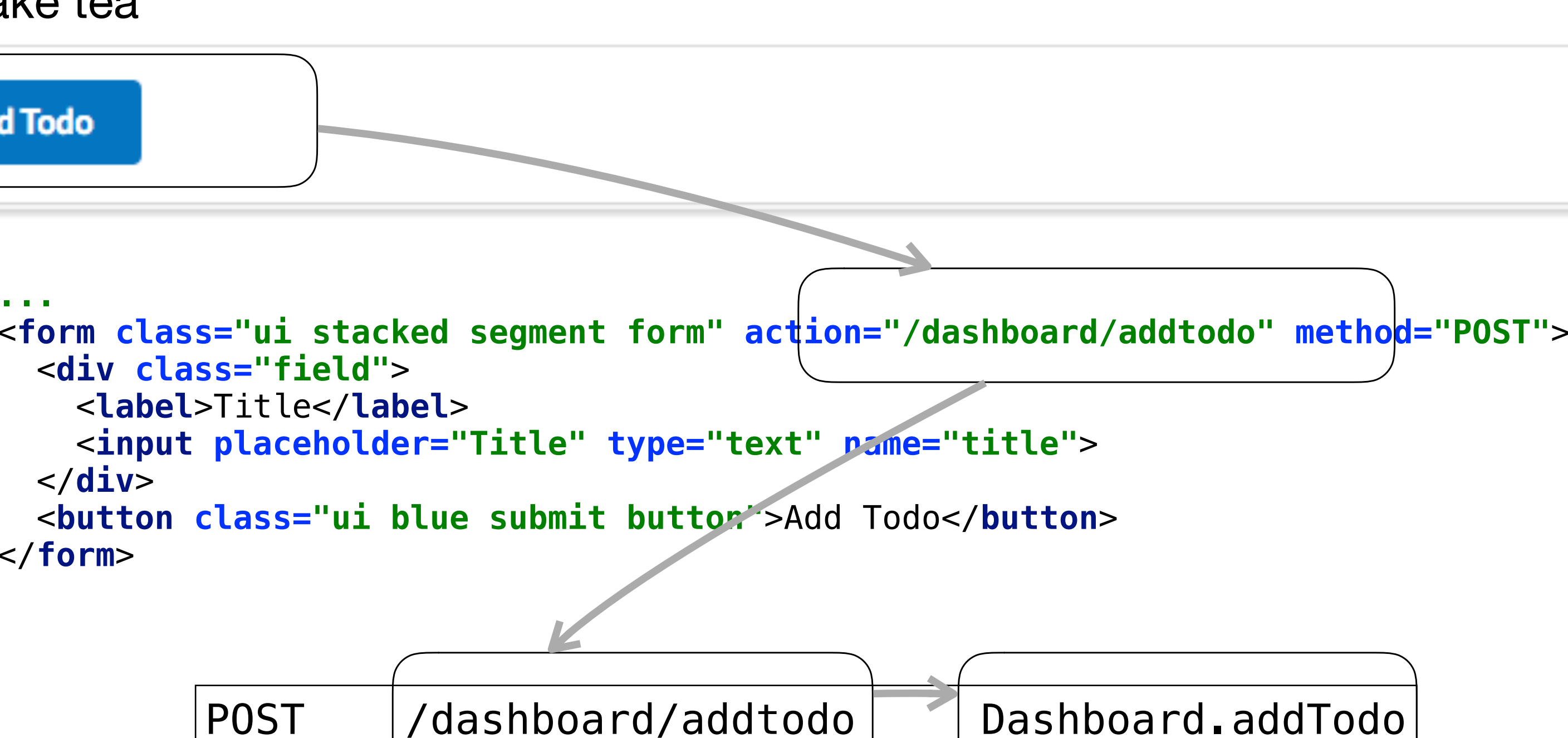

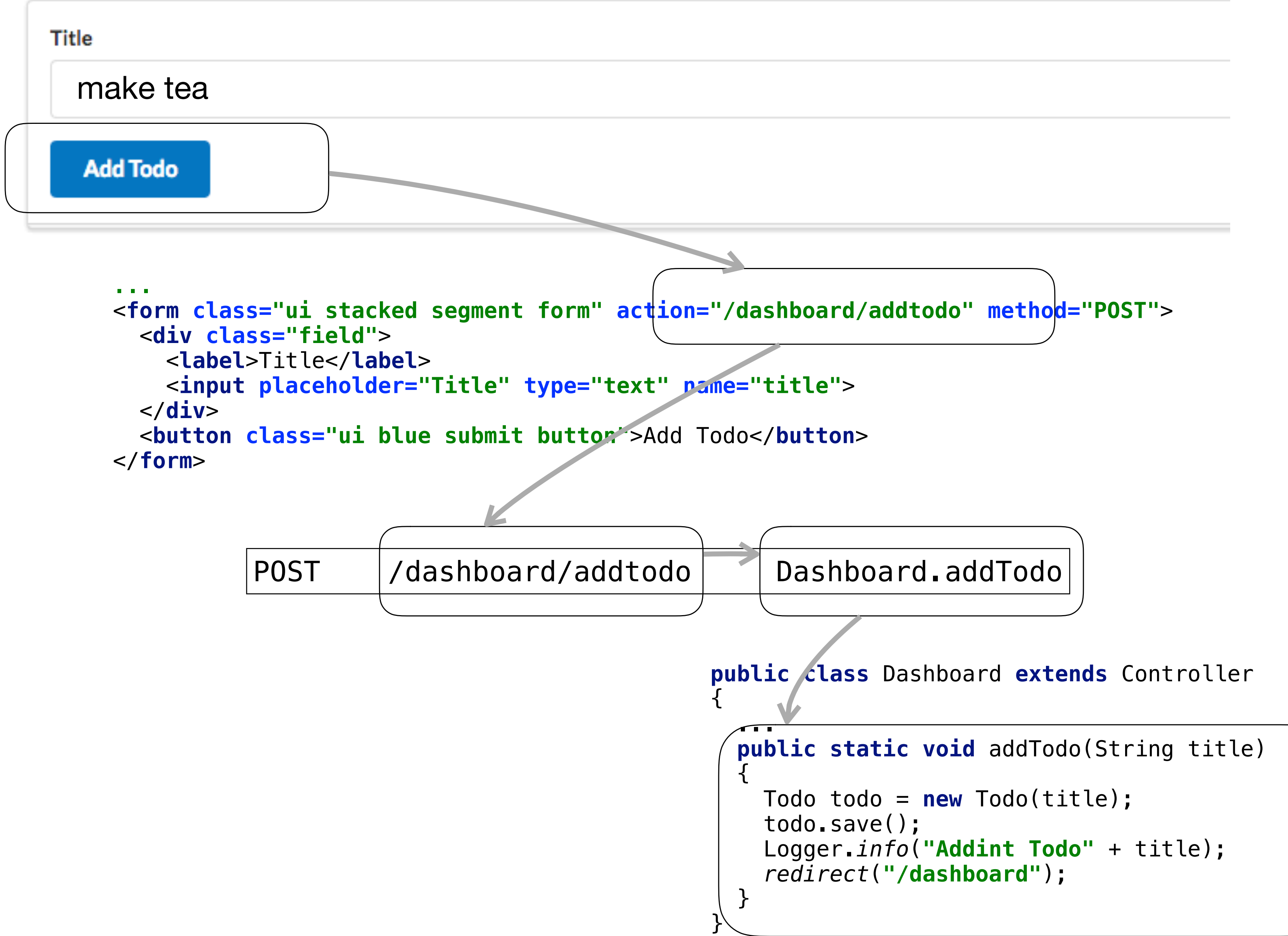

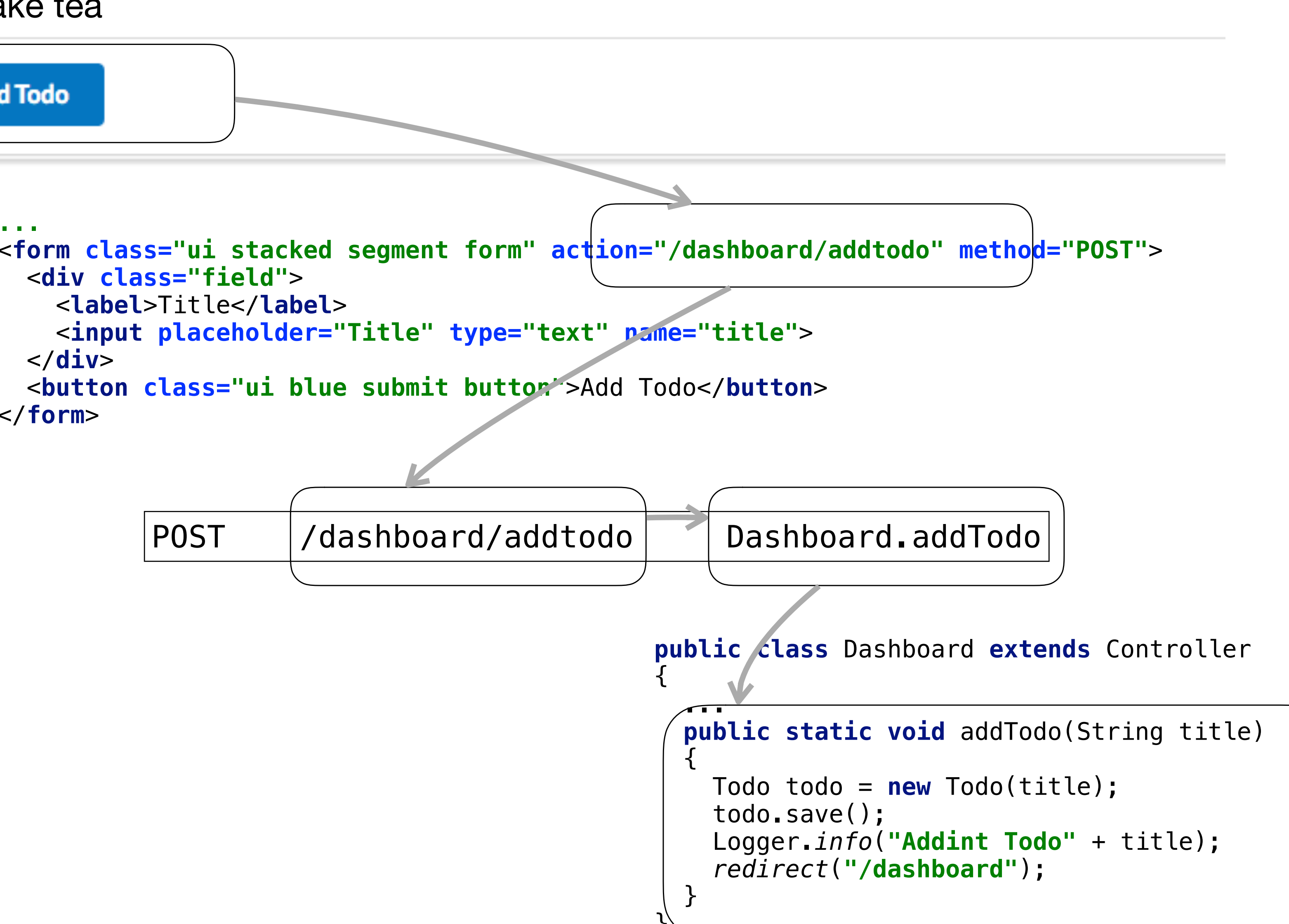

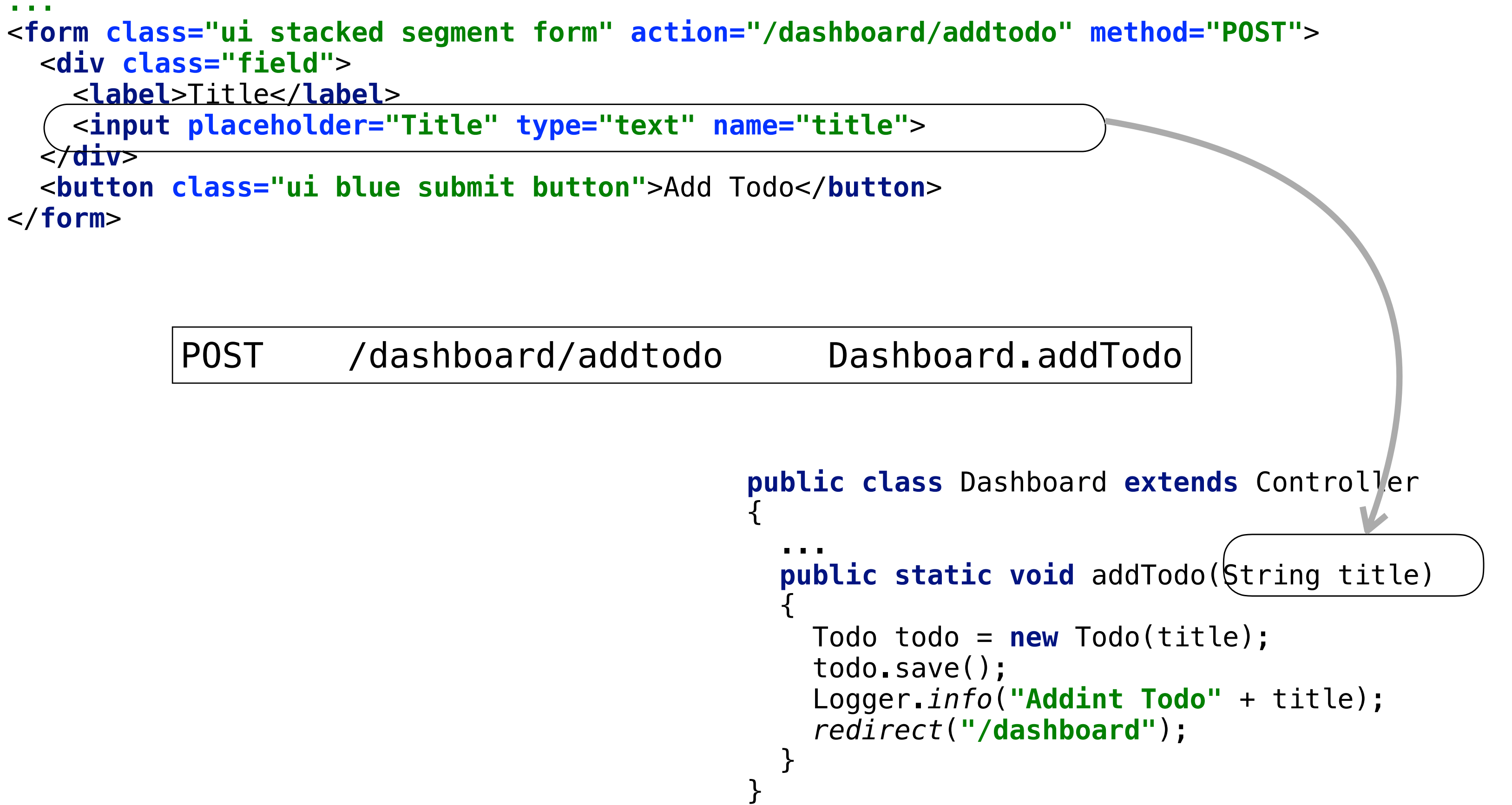

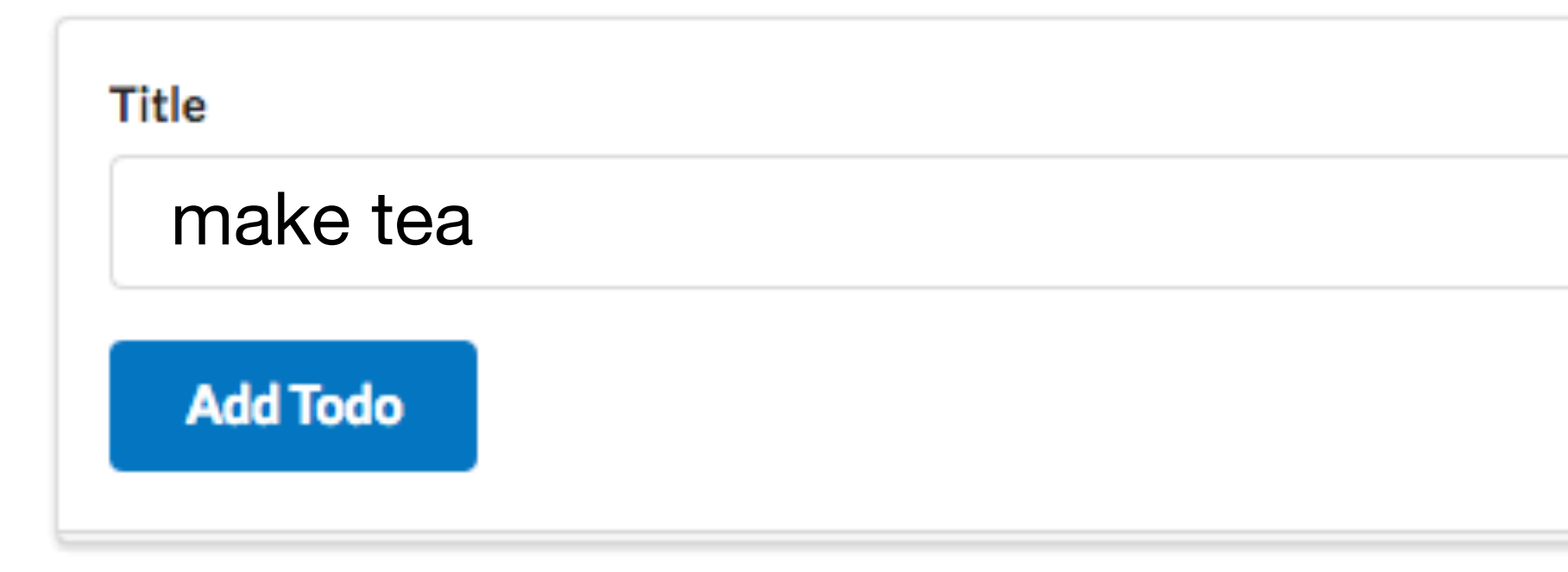

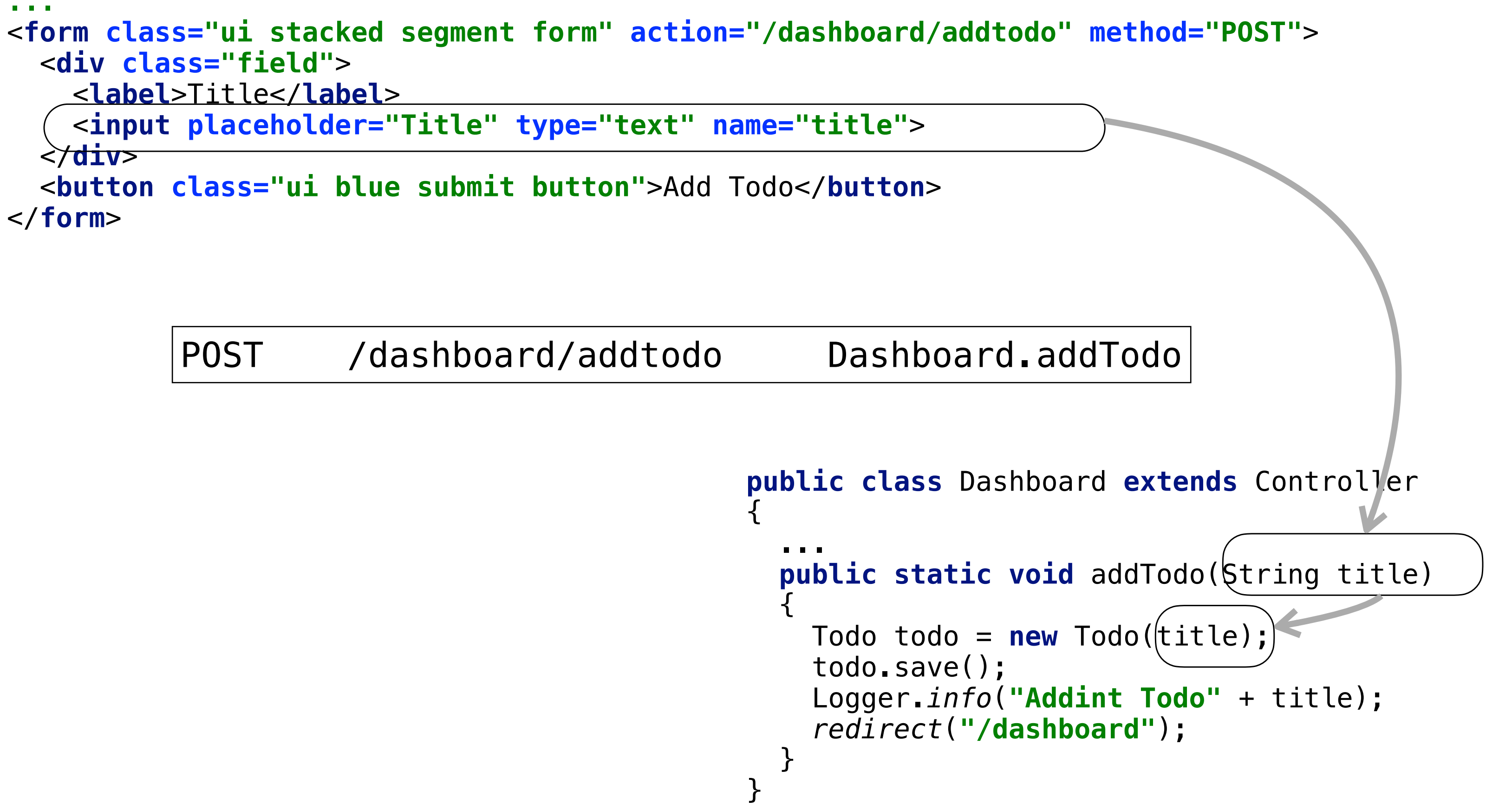

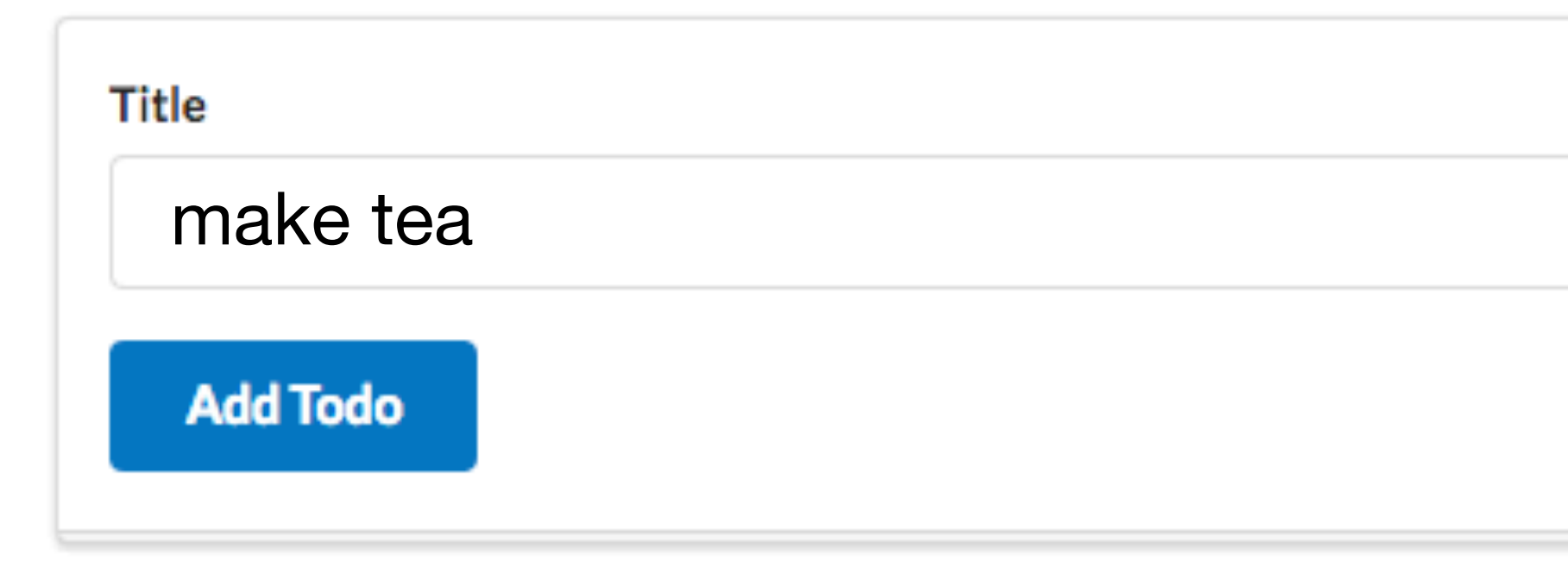